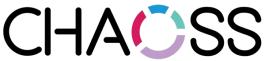

CHACSS

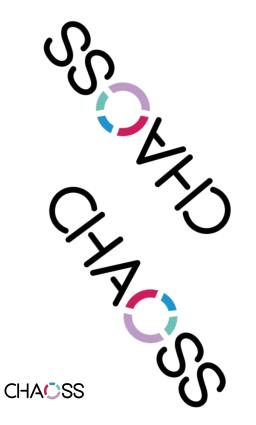

Growth **Maturity and Decline Metrics CHAOSSCON Europe** 2019

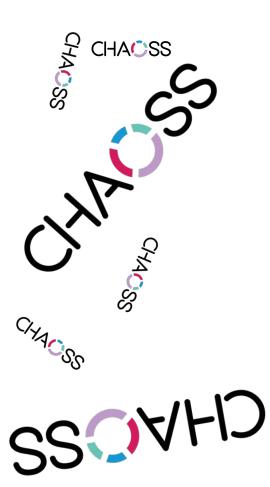

## **Growth Maturity and Decline Metrics**

- 1. Current status & Roadmap
- 2. Focus Areas
- 3. Use Cases
- 4. Metrics
- 5. How to contribute

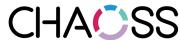

### **Current status**

Testing the procedures for defining metrics

Adapting them at the same time

#### Current method:

- Define a focus area
- Define goals (of knowledge) for it
- Define questions to help in reaching those goals
- Define metrics that help to answer those questions
- Inform everything with use cases

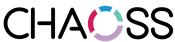

## **Current status (focus areas)**

- Code development
- Community growth
- Issue resolution
- Risk
- Value

https://github.com/chaoss/wg-gmd/tree/master/focus areas

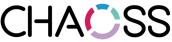

## Structure of a focus area

- Goals
- For each goal: questions
- For each question: metrics

https://github.com/chaoss/wg-gmd/blob/master/focus areas/code development.md

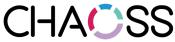

# Structure of a focus area (example)

#### Goal:

"Activity: Learning about ho wmuch activity in involved in changing (or adding) code"

#### Questions:

- Changes: How many changes are happening to the code base, during a certain period?
- ...

#### Metric:

- Code\_Changes\_No: Number of changes to the code base
- Code\_Lines\_Changed\_No: Number of lines changed in the source code
- ...

## **Metric definition**

Description

**Parameters** 

Use cases

Reference implementation

Known implementations

https://github.com/chaoss/wg-gmd/blob/master/metrics/Code Changes.md

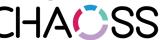

# Reference implementation

Python notebook

Data retrieval using Perceval (GrimoireLab)

File with one JSON document per item

Metrics implemented as Python classes

Examples and (future work) tests

https://github.com/chaoss/wg-gmd/blob/master/implementations/Code Changes-Git.ipynb

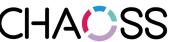

# Roadmap

Define the boundaries of the WG

Define focus areas

Get more use cases

Make focus areas consistent with use cases

Build a status table for produced metrics

Grow the work group

https://github.com/chaoss/wg-gmd/blob/master/ROADMAP.md

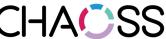

## How to contribute

- Use cases: open issue, help in pull request
- Focus areas: help to debug, improve them
  - Goals
  - Questions
  - Metrics
- Reference implementations
- Comment in general about anything
- Hang out inn weekly meetings (Wednesdays)

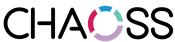

# Discussion

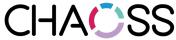